## IrfanView

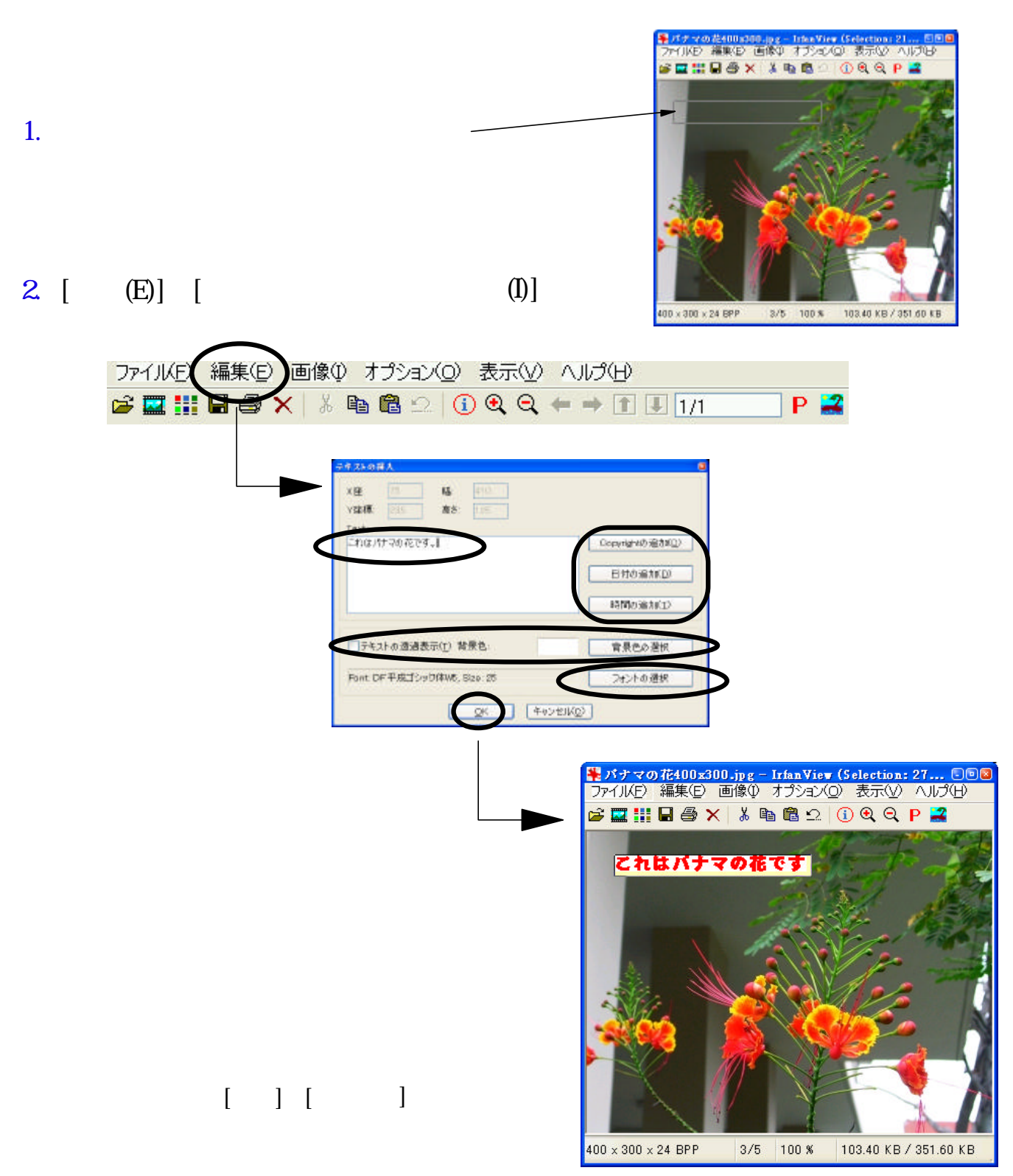